# FORTRAN

FORTRAN was the first language with the design goal of *efficient performance*. Consequently, the constructs of the language are designed to accommodate a specific machine architecture. FORTRAN was also essentially a numerical processing language for scientific computation. The new features introduces by the language include:

### Subprograms

modularity communication through parameter binding procedural abstraction libraries

### Two-part programs

declarations

non-executable, compile-time directives memory allotment names for the memory spaces initial contents of memory

instructions

executable, runtime

computation through assignment (arithmetic and move ops) control flow through IF and DO input/output

### Several processing stages (for efficiency)

compile

relocatable object code (subprograms may move)

link

thread libraries and external references

load

absolute memory format

execute

program in memory controls computer

### Imperative programming

flow and control governed by programmable control logic

### GOTO

single low-level transfer of control confusing mental model static and dynamic models don't match

#### DO loop

initialization, iteration, and return all directly controlled within DO

#### Coercion

allow mixed operations

#### Limited arrays

optimize memory use array index as memory address (rather than computing new addresses)

#### Implications of Subprograms

SUBROUTINE <name> <formal parameters>

Inefficient, naive invocation:

Substitute the subroutine for its name in the main calling body of code, and substitute the calling values for the formal parameters

#### Pass by Reference (FORTRAN's solution)

Substitute the *location* of the subroutine in memory for its name in the main calling body of code

difficult to understand dynamic behavior security risk when locations can be accessed

### Pass by Value (preferred)

Substitute values for parameters in subroutine Run subroutine in place Return result to calling context

requires activation record to keep track of bookkeeping

### Activation Records

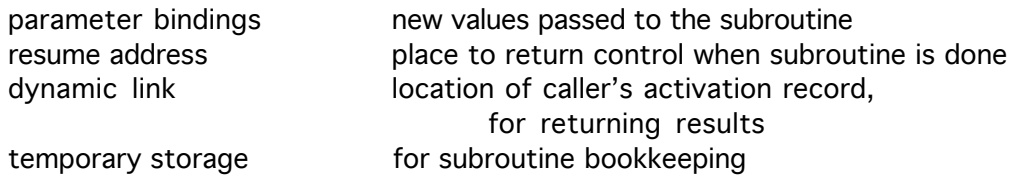

## Subprogram Invocation

To CALL

- 1. Place parameter binding values in callee's activation record.
- 2. Save caller state and resume address in caller's activation record.
- 3. Place pointer to caller's activation record in callee's activation record
- 4. Enter subprogram (callee's) first instruction

To RETURN

- 5. Transfer to callee's resume address.
- 6. When caller gains control, restore caller state.
- 7. When subroutine has return values (i.e. callee is a function), place return values in caller's activation record.

### Name Structures (Environments, Symbol Tables)

Environments define context and meaning.

Sample name space:

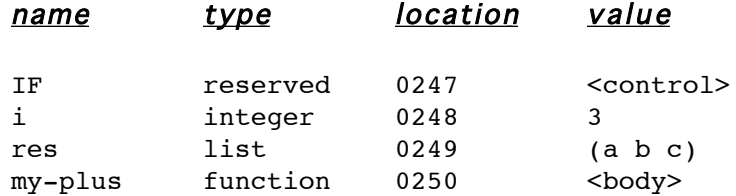

Each subprogram has its own name space for local variables.

Subprogram names must be global.

In FORTRAN, COMMON blocks declare shared data. This aliasing makes code maintenance confusing.